# **djangocassandra Documentation**

*Release 0.0.3*

**Seth Denner, Knotis Inc**

February 16, 2017

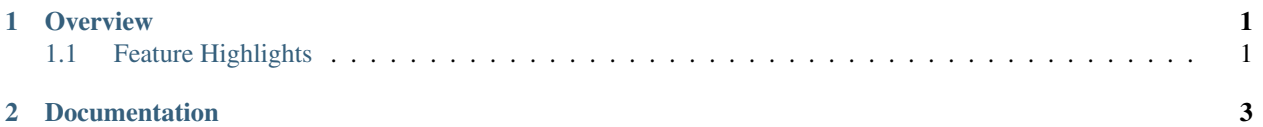

### **Overview**

#### <span id="page-4-0"></span>Have you ever thought?:

"Jeez, the Djano ORM is really nice. I wish that I could use it with a cool NoSql databse like Apache Cassandra." - You

Finally the dream is real! Welcome to the first Django Database backend for Apache Cassandra that allows you to use the *vanilla* Django 1.7 ORM (1.8 support coming soon) to define and manipulate your database schema including a SchemEditor that enables the use of the migrate and makemigrations management commands that were added in Django 1.7.

## <span id="page-4-1"></span>**Feature Highlights**

- Compatable with *vanilla* Django 1.7 (1.8 coming soon).
- Use the native Django ORM to define your models.
- SchemaEditor has been implemented to support Django migration management commands (migrate/makemigrations).
- Utilizes The Datastax Cassandra Python Driver for communicating with Cassandra.
- Provides in-memory (inefficient) query support for maximum compatibilty with Django functionality and third party libraries.

## **Documentation**

<span id="page-6-0"></span>Follow the links bellow to get started using Cassandra with your Django projects:

quickstart prerequisites settings usage test contribute search